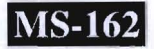

## **D/SC-M2011130**

M.Sc. (IT & CA) (Sem.-II) Examination May-2014 CMY-2001 : WEB PROGRAMMING-I

> Faculty Code: *DISC*  Subject Code : M2011130

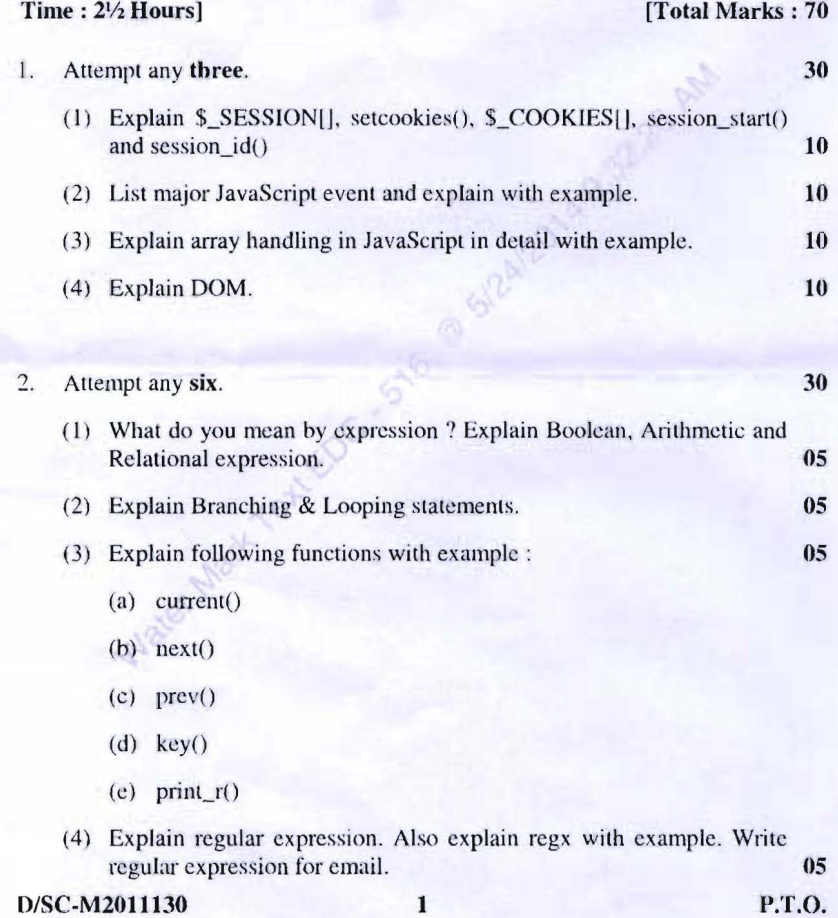

- (5) Explain following functions with syntax, purpose & example : 05
	- (a) mysql\_connect $()$
	- (b)  $mysql\_select\_db()$
	- $(c)$  mysql\_query $()$
	- (d) mysql\_fetch\_row()
	- (e) mysql\_f etch\_array()
- (6) Differentiate between session and cookies with its advantages and disadvantages. **OS**
- (7) How we can set cookie expire time ') Explain with examples. **OS**
- 3. Answer following question in brief : **10**

Water Mark Text

(I) Write php script which will create on database and aliow user to querying a database, as well as insert, update and delete records from the database.

## **OR**

(2) Write a php script whieh will allow users to send mail from the web page.

Attente any three of the follow 1 i**i 101** î.Hr. Din 11 î.Hr. Î.Hr. Î.Hr. Î.Hr. Î.Hr. Î.Hr. Î.Hr. Î.Hr. Î.Hr. Î.

 $\blacksquare$  Seat No.  $\blacksquare$  MU-2011130  $\blacksquare$  Seat No.

## M. S. (I.T.) (Sem. II) Examination April / May - 2012 CMY-2001 : Web Programming-I aldetin

(saubords alds) Time : Hours] me as satthing that the Total Marks : 70 entered by user. Use regular expression to carry out the

1 Attempt any four of the following : 20

- (1) List out dialog boxes of JavaScript. Explain anyone with example. The same of the boundary of the square.
- (2) Write a PHP code demonstrate read and write operation to text file. of creating session in PHP
- (3) Explain regular expressions  $\beta$ ,  $*$  and  $*$  and ? With suitable example.  $(1)$  vegquoints  $(6)$
- (4) Write a PHP code that gets username and password from the user, redirect user to welcome page if these values matches with data stored in user master table , else display message "invalid user"

(user\_master table structure: unm, pwd, emailid, phno)

(5) Explain flock( ) function for locking files taking suitable example.

- 2 Attempt any four of the following : 20
	- (1) Write a Javascript code that validates password entered by user against following rules for password, if password is not valid then alert with appropriate message :
		- Minimum length of password must be 8 characters.
		- Password must contain at least one digit and one special symbol.
	- $(2)$  What are Magic Quotes ? Explain with example.
	- (3) Write a PHP code to find duplicate words in a string and delete it.
	- (4) Write a PHP to accept input string and display it in reverse order.
	- (5) List out built in objects of java script. Explain anyone in detail.

 $(2)$ 

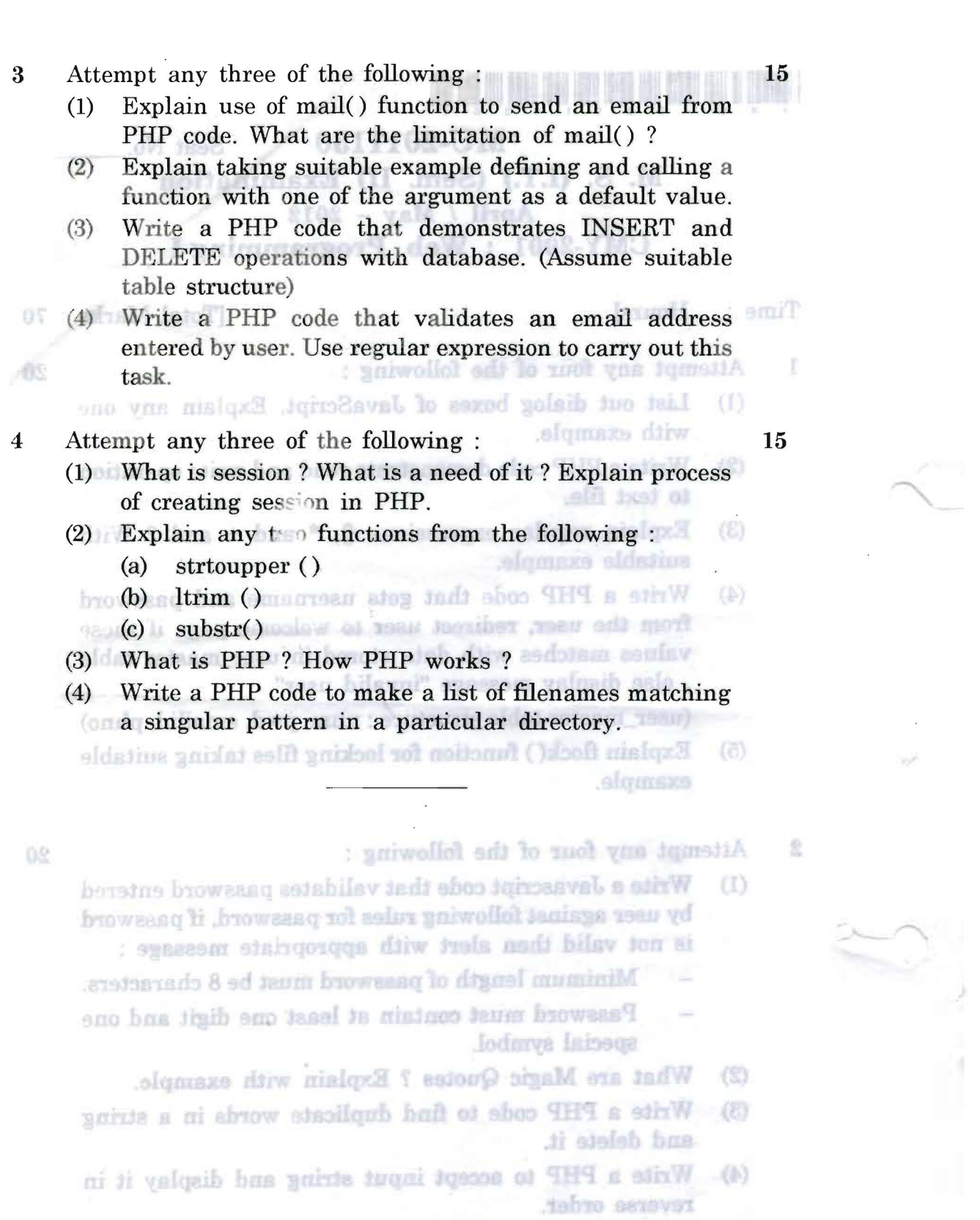

(5) List out built in objects of java script. Explain any one in detail.  $\searrow$ 

 $\lambda$ 

 $\label{eq:2.1} \begin{array}{c} \mathcal{L}_{\mathcal{A}}(\mathcal{A})=\mathcal{L}_{\mathcal{A}}(\mathcal{A})\\ \mathcal{L}_{\mathcal{A}}(\mathcal{A})=\mathcal{L}_{\mathcal{A}}(\mathcal{A})\end{array}$ 

 $\sim$  0.00

alisi

**MU-2011130]** 2 [ 1100/29-23]

 $\dddot{\phantom{a}}$ 

## **M.Sc.I.T. - Semester - II**

 $\mathbb{G}$ 

Ø.

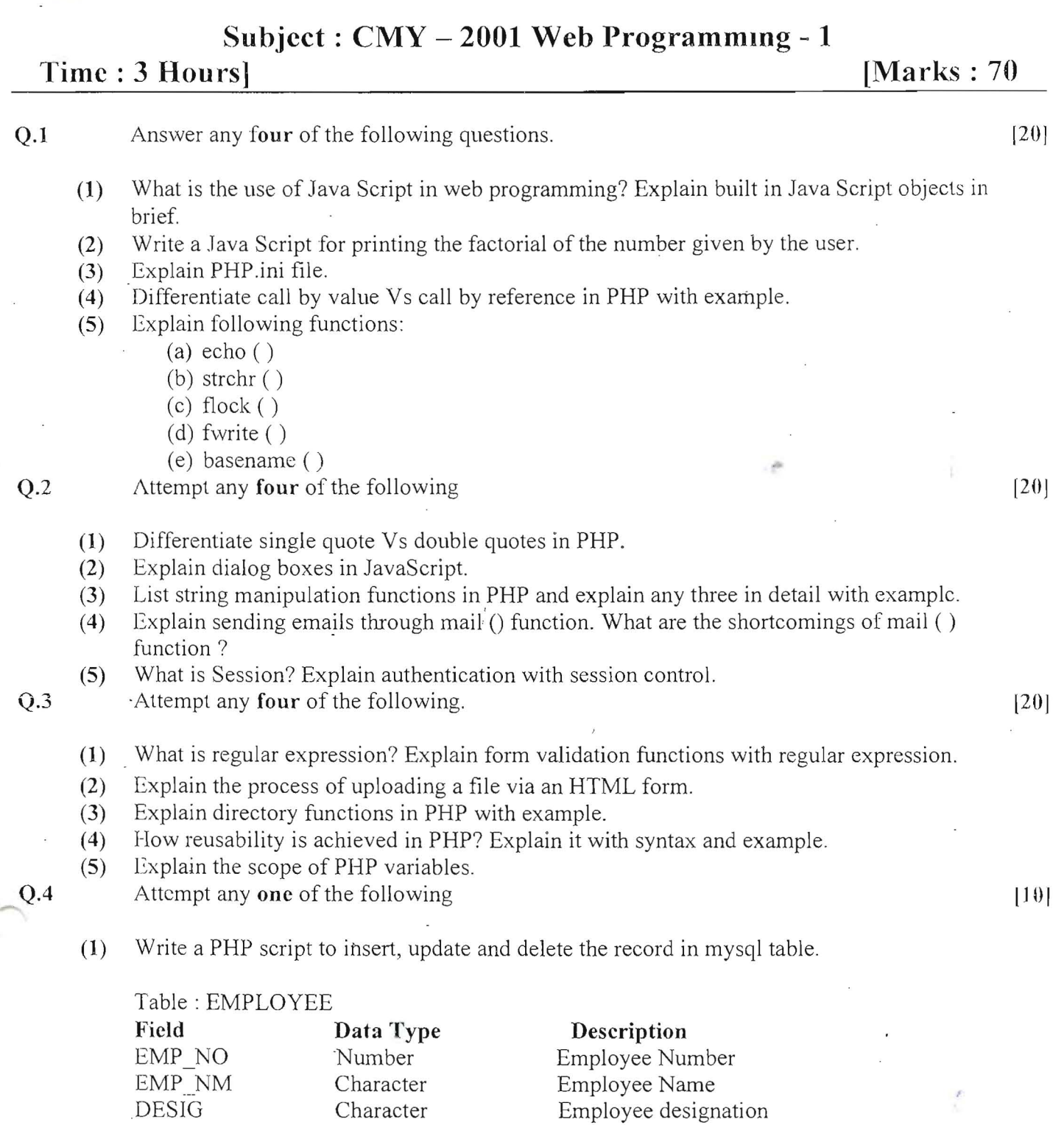

(2) Write a PHP script to search a particular record on any field from following mysql table and write it to separate text file EMP.txt. File EMP.txt must contain all the records which are searched by the user.

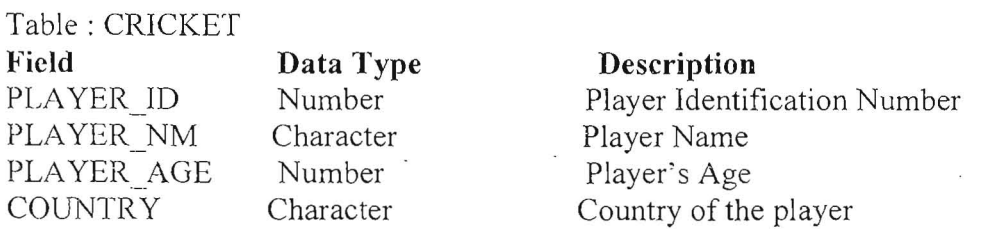